## CompTIA A+ 2007 Essentials (220-601) Practice Test 1

The CompTIA A+ Essential s (220-601) test covers all basic PC hardware and software aspects at an introductory level. The secrete to successfully passing the Essentials exam is to know a little about everything listed in the eight domain areas. You do not need to know any of the many areas in depth, simply be very familiar with the objectives. Most questions on the examination will have very obvious correct answers. The only time you may be miss led is when there are two possible right answers, one that is a common practice in the field verses a classic textbook answer. For example, as a bench technician you may routinely install software without performing any additional actions. A classic textbook test question referring to software installation may want you to create a system recovery disk before installing any new software package. Always answer with a classic textbook answer.

The actual exam uses weighted questions and a formula to achieve a score between 100 and 900. At the time of this writing, a passing score was 675. To achieve a passing score on this practice test you need to correctly answer at least 70 questions. If you do not correctly answer 70 questions, you need to study more. If you correctly answer 70 questions you are probably ready to take the Essentials exam. CompTIA sets a time limit of 90 minutes for the exam. You should not need the full time allocated for the exam. Remember, the key to success is to be familiar with all test domain objectives, not just most of them. You can download a copy of the test domains at [www.CompTIA.org](http://www.comptia.org/) website. If you take the exam after June 2007, be sure you can answer Windows Vista Installation and configuration questions.

- 1. Which two devices typically connect directly to the IDE0 port on the motherboard?
	- A. DVD-RW drive
	- B. Keyboard
	- C. HDD
	- D. Video Monitor
- 2. How much hard disk drive space is required for a typical Windows XP install?
	- A. 1.5 GB
	- B. 4 GB
	- C. 10 GB
	- D. 20 GB
- 3. What is the recommended graphics card RAM for Windows Vista Business?
	- A. Zero
	- B. 128 MB
	- C. 256 MB
	- D. 128 GB
- 4. When is the PC hardware test first performed?
	- A. During the POST.
	- B. When NTloader is run.
	- C. When sector 0 of the hard disk drive is loaded.
	- D. After user logon.
- 5. An ATX motherboard uses a \_\_\_\_\_ pin power connector?
	- A. 12
	- B. 16
	- C. 20
	- D. 40
- 6. Which fire extinguisher is most appropriate for a desktop computer fire?
	- A. Class A
	- B. Class B
	- C. Class C
	- D. Class D
- 7. The acronym MSDs represents \_\_\_\_\_\_\_\_.
	- A. Main Signal Device System
	- B. Media System Device Search
	- C. Multimedia Signal Data System
	- D. Material Safety Data Sheet
- 8. Which type of media is typically used for large data backups?
	- A. CD-ROM
	- B. DVD-R
	- C. DVD-RW
	- D. Tape
- 9. What is the theoretical speed of 802.11G?
	- A. 5 Mbps
	- B. 11 Mbps
	- C. 54 Mbps
	- D. 1 Gbps
- 10. What is the generally accepted maximum distance for Bluetooth devices?
	- A. 10 meters
	- B. 100 meters
	- C. 200 meters
- D. 1000 meters
- 11. Which is the best definition of hibernation as related to laptop power consumption?
	- A. Hibernation is when power to all components on the PC is turned off including the hard disk drive, the display, the CMOS, RAM and CPU to save battery power.
	- B. Hibernation is when the display as well as the hard disk drive is turned off to save battery power but first a copy of the present condition of the computer is saved to the hard disk drive.
	- C. Hibernation is when the display, hard disk drive, keyboard and mouse are turned off to save battery power.
	- D. Hibernation is when the laptop dims the computer display to save energy and then automatically brightens when any key is struck.
- 12. Which accessibility option is used to help people with physical limitations that prevent them from holding down two or more keys at the same time such as Ctrl-Alt Del to reboot the PC?
	- A. Filter Keys
	- B. Toggle Keys
	- C. Persistent Keys
	- D. Sticky Keys

13. How many pins are on a typical VGA cable connector?

- A. 5
- B. 6
- C. 10
- D. 15

14. Which type of PCMCIA type is commonly associated with memory cars?

- A. Type I
- B. Type II
- C. Type III
- D. Type IV

15. Which item listed below is considered a FRU?

- A. CPU
- B. PCIx slot
- C. Motherboard CPU socket
- D. Power supply capacitor
- 16. Which items would you expect to interrupt a home office wireless network?
	- A. Coffee pot
	- B. Toaster oven
	- C. Microwave oven
- D. FM radio
- 17. What should you do when dealing directly with customers at a service desk?
	- A. Avoid using simple terms when describing customer computer problems because they sound condescending to the customer.
	- B. Use technical jargon when discussing the customer's computer problem because it will impress the customer.
	- C. Try to complete other work on another computer system at the same time you are dealing with the customer because they will see that you never waste time and are providing a cost effective repair by splitting your time and attention.
	- D. Use simple terminology and look at the customer directly giving them your full attention because this is accepted customer relation business practice.
- 18. Which is the best way to prevent ESD?
	- A. Wipe the electronic parts with a static conducting cloth when first removed from the antistatic protective bag.
	- B. Use an antiseptic lotion on your hands before handing electronic parts.
	- C. Stand on a rubber mat while performing all PC hardware related repairs.
	- D. Use an antistatic wrist band while handling electronic parts with exposed circuit boards.
- 19. Which key or key combination is used to start a computer in safe mode?
	- A. F8
	- B. Ctrl-Alt-Del
	- C. Del
	- D. Ctrl-Shift-Esc
- 20. Which program is typically used on a Windows XP system to inspect the hard disk drive for errors?
	- A. Chkdsk
	- B. Defrag
	- C. Fdisk
	- D. DiskPart
- 21. Which key combination is used to access the Windows Task Manager?
	- A. Ctrl-Alt-Esc
	- B. Ctrl-Alt-Del
	- C. F8
	- D. Shift-Break
- 22. What is the typical storage capacity of a single layer DVD-RW?
	- A. 2.55 MB
	- B. 4.7 MB
- C. 4.7 GB
- D. 9 GB
- 23. A technician just replaced a floppy drive in a customer's machine. When the machine is booted, the technician notices that the FDD light is constantly on? What is most likely the problem?
	- A. The new floppy disk drive is bad.
	- B. The BIOS needs to be reset to reflect the new hardware.
	- C. The data ribbon connector has been connected backwards.
	- D. The wrong voltage level power supply connector has been connected to the hard disk drive.
- 24. A customer using Windows XP Professional calls tech support and says they try to right click on a file to create a share but they cannot find the option for sharing the folder and they cannot find the users and permission options. There is only an option to use the Shared Documents folder. What is most likely the problem?
	- A. The operating system needs service pack 2.
	- B. The firewall must be turned off before you can share a folder.
	- C. The need to uncheck "simple file sharing option in the folder options properties dialog box.
	- D. The operating system has been installed on NTFS and file sharing is only available in FAT32 systems.
- 25. Which motherboard slot types are used for video cards? (Select two.)
	- A. PCIe
	- B. AGP
	- C. NCR
	- D. AMR

26. Which bus speed is associated with PCR3200 RAM?

- A. 100 MHz
- B. 250 MHz
- C. 400 MHz
- D. 1 GHz
- 27. Which items should be performed on a regular basis as a preventive maintenance measure for a desktop PC? (Select three)
	- A. Remove temporary files.
	- B. Defragment the hard disk drive
	- C. Run Fdisk
	- D. Run Chkdsk
- 28. Which type of device is directly affected by the Microsoft DirectX program?
- A. Video display
- B. Hard Disk Drives
- C. Keyboard
- D. Mouse
- 29. Which program or software application would you use to synchronize files between a laptop and a desktop insuring that the latest version of the file exists on both devices?
	- A. Msconfig32
	- B. Briefcase
	- C. Config.sys
	- D. Autoexec.bat

30. Which resolution will provide the highest resolution?

- A. VGS
- B. XGA
- C. UXGA
- D. WUXGA
- 31. What will happen when "cmd" is entered and run in the Windows XP run dialog box located on off the start menu?
	- A. The system BIOS will be identified.
	- B. The system file directory will be automatically displayed
	- C. The system command prompt will appear.
	- D. The user will be prompted for the user name and user password.
- 32. Which type of power supply connector is typically used to provide power to an internal ATA hard disk drive?
	- A. Molex
	- B. RJ11
	- C. BNC
	- D. RS232
- 33. Which memory type does not lose its data contents when power is removed from the unit?
	- A. DIMM
	- B. RAM
	- C. ROM
	- D. SRAMM

34. Which term is used to describe physical attributes of a keyboard?

- A. Cache
- B. Ergonomics
- C. Physiology
- D. Biomechanics
- 35. Which display resolution provides the least detail?
	- A. VGA
	- B. XGA
	- C. SVGA
	- D. UVGA

36. What is the definition of LCD display native screen resolution?

- A. The highest possible screen resolution.
- B. The lowest possible screen resolution.
- C. The screen resolution the closely matches HDTV resolution.
- D. The screen resolution that matches the number of physical pixels.
- 37. Which file system does Windows XP required for encryption?
	- A. FAT32
	- B. HPFS
	- C. NTFS
	- D. EXT2

38. Which storage media requires a laser to write data?

- A. SATA
- B. DVD-RW
- C. Tape Drive
- D. SCSI
- 39. Which is the recommended way to clean up small toner spills?
	- A. A wash cloth that has been dipped in hot soapy water.
	- B. A soft dry lint free cloth.
	- C. A standard household vacuum cleaner.
	- D. A soft cotton cloth soaked with alcohol.
- 40. A client calls tech support and complains that a laser printer will not print. It worked fine yesterday but when they came into the office today, it failed to print a document. What should tech support do first?
	- A. Dispatch a technician to verify the problem.
	- B. Have the client verify the printer is turned on.
	- C. Have the client check to see if the toner is low.
	- D. Have the client ping the printed to verify a connection is established with the printer.
- 41. A laser printer was working fine and then started to print documents with light steaks running vertically across documents making them almost impossible to read. What is most like the cause of the problem?
	- A. The printer configuration has been changed and now is trying to print in economy mode.
	- B. The printer toner cartridge is low on toner.
	- C. The printer drum has been scratched.
	- D. The paper has become damp and will no longer hold toner properly.
- 42. A laser printer was working fine yesterday but when it is used today, the print on the documents smear when touched. What is most likely the cause of the problem?
	- A. The printer laser is defective.
	- B. The printer toner cartridge is loose.
	- C. The printer fusion lamp is burnt out.
	- D. The printer drum is damp.
- 43. A laser printer was used to print several pages of a graphic used as a brochure cover. When the same laser printer is used to print a text document, you can see a faint image of the brochure cover in the text document. What is most likely the cause of the problem?
	- A. The printer memory cache is corrupted.
	- B. The printer drum is damp from too much room humidity.
	- C. The printer eraser lamp is burnt out.
	- D. The wrong type of toner has been mistakenly loaded into the printer.
- 44. A laser printer is centrally located in an office and used by many different people. The printer was working fine before lunch. When a client returns to resume more printing of documents they notice that the printer performance is sluggish. It is taking much longer to print a document than it did this morning. What most likely has caused the poor printer performance?
	- A. The power cable to the printer is loose.
	- B. The electrical power voltage level has dropped to an unacceptable level.
	- C. The configuration of the printer has been modified by another user to print in high quality mode rather than draft.
	- D. The paper train has excessive paper lint and needs to be cleaned and lubricated.
- 45. Which type top battery will last the longest?
	- A. Nickel-cadmium
	- B. Alkaline
	- C. Nickel-metal hydride
	- D. Lithium-ion
- 46. What wireless technology term is used to describe a direct wireless connection between a laptop and desktop computer?
	- A. Ad-hoc
	- B. Infrastructure
	- C. Bridge
	- D. Docking station
- 47. Who is responsible for regulating wireless radio frequencies?
	- A. Microsoft
	- B. Individual ISPs
	- C. FCC
	- D. IEEE
- 48. Which term is used for a local area wireless network name?
	- A. MAC address
	- B. SSID
	- C. Pass phrase
	- D. Physical address
- 49. Which two devices are commonly used to add additional peripherals such as a monitor or keyboard, directly to an individual laptop computer? (Select two)
	- A. Hub
	- B. Port replicator
	- C. Docking station
	- D. Gateway
- 50. Which type of security is used to secure wireless data transmissions?
	- A. SLIP
	- B. PPP
	- C. WEP
	- D. PGP
- 51. Which is the correct path for access modem properties on a Windows XP machine?
	- A. Start | Control Panel |Printers and other Hardware | Phone and Modems options
	- B. Start | Programs | Accessories | System Tools | Phones and Modems options
	- C. Start | Control Panel |Internet Options | Modem options
	- D. Start | Printers Faxes and Modems
- 52. Which type of connector is commonly used to connect a telephone modem to the telephone service provider for a 56 k modem served by a telephone line?
	- A. RJ-45
	- B. RJ-11
	- C. RS232
	- D. 6 Pin DIN
- 53. Which two items should be performed before upgrading an operating system? (Select two.)
	- A. Backup system files and all data
	- B. Disable the antivirus program
	- C. Format the partition where the upgrade is to be installed.
	- D. Modify the system boot.ini file to reflect the new operating system.
- 54. Which is considered the most important characteristic by employers for working with customers?
	- A. Technical expertise
	- B. Being a good listener
	- C. Being a good writer
	- D. Being a good technical reader
- 55. Which is the most appropriate action when dealing with a customer that expresses their dissatisfaction with the company in an angry tone?
	- A. Listen intently and answer with empathy.
	- B. Reply with a firm strong voice to take control of the situation before it elevates into a shouting match.
	- C. Replay calmly and tell them "you only work here."
	- D. Do not engage into any conversation and immediately contact your supervisor.
- 56. As a technician you are assembling a new computer system. You have installed a hard disk drive and a DVD-RW drive on IDE0. You have also installed two more hard disk drives on IDE1. Which best matches the current configuration?
	- A. Two slaves and two masters.
	- B. Three slaves and one master.
	- C. Three Masters and one slave.
	- D. One master, two slaves and one independent device.
- 57. Which item is commonly used to connect a full size monitor and keyboard to a laptop computer?
	- A. Active hub
	- B. Router
	- C. Docking Station
	- D. Gateway
- 58. Which memory type would most likely be used in a laptop computer?
	- A. DDRAM
	- B. SO-DIMM
	- C. EPROM
	- D. CMOS
- 59. When is NTBOOTDD.SYS operating system file required for the startup operation of Windows XP?
	- A. When a telephone card has been installed in a PC motherboard.
	- B. When a SCII drive system has been installed.
	- C. When an ATAPI drive system has been installed for a DVD player.
	- D. When encryption for a hard disk drive is required.
- 60. Which file would you view to see the number of operating systems that can be booted on a PC running Windows XP?
	- A. NTBOOTDD.SYS
	- B. NTLDR
	- C. NTDETECT.COM
	- D. BOOT.INI
- 61. How many active partitions are on one physical hard drive?
	- A. Only one
	- B. One for each partition identified with a letter.
	- C. One for each operating system installed on the PC.
	- D. One for each logical drive on the HDD.
- 62. What does the file attribute "r" represent?
	- A. A record only file.
	- B. A read only file
	- C. An encrypted file.
	- D. A restored file.
- 63. Identify the file system most commonly encountered on a Linux system?
	- A. Fat16
	- B. FAT32
	- C. NTFS
	- D. EXT2
- 64. Why should you never turn power off to an inkjet printer using the power strip switch?
	- A. The print head may not be properly parked and result in the print head drying out.
	- B. A large static electricity surge can be generated thus damaging the printer.
	- C. The ink jet must be cooled down before turning the printer off, you must use the printer switch.
	- D. Using the on off switch on the power strip is the recommended method for turning off a standard ink jet printer.
- 65. Where would you look to see if someone has tried to logon on to a workstation by guessing the user password?
	- A. The Boot.ini file.
	- B. The Msconfig32 file.
	- C. The Event Viewer file.
	- D. The system registry.
- 66. What is the most effective way to protect against data loss?
	- A. Encryption
	- B. Antivirus program
	- C. Regular system backups
	- D. Smart cards
- 67. Which answer contains the best example of a secure password example?
	- A. XtuvabcxxxxCf
	- B. Pa\$\$word1425
	- C. TopTune
	- D. ZZZaaaCCC
- 68. Which method provides the best data security for a wireless network?
	- A. Bluetooth
	- B. WEP
	- C. DHCP
	- D. FAT32
- 69. Which item will not interfere with an 802.11b wireless network?
	- A. Wireless Baby monitor
	- B. Microwave oven
	- C. Wireless audio speakers
	- D. Toaster Oven
- 70. Which wireless specification provides the fastest file transfer rate?
	- A. 802.11a
	- B. 802.11b
	- C. 802.11g
	- D. 802.11n
- 71. Which utility is most appropriate for disabling startup files when troubleshooting startup problems?
	- A. Regedit
	- B. Msconfig
	- C. Sysinfo
	- D. Chkdsk
- 72. Which Windows XP command can be used to check and repair disk errors?
	- A. Fdisk /r
	- B. Defrag
	- C. Chkdsk /f
	- D. Scandsk /r
- 73. Which command is used in Windows XP to create a disk partition?
	- A. Format
	- B. Fdisk
	- C. Chkdsk
	- D. Diskpart
- 74. What term is used to identify a string of characters used to access a secure wireless network that utilizes a WEP for security?
	- A. Passphrase
	- B. Disk Quote
	- C. Wireless word
	- D. Hash
- 75. What would most likely be indicated by a rapidly blinking green Led on a network adapter?
	- A. A system overload.
	- B. Normal exchange of packets.
	- C. Data is being transmitted in a secure fashion.
	- D. The network adapter card failed.
- 76. Which is an example of an IPv6 address?
	- A. fe80::9970:32b2:ab45:0:a231:c54c
	- B. 192.168.0.1
	- C. AB-00-4D-10-0F-6D
	- D. 88453672
- 77. How can you access the task manager? (Select two answers.)
	- A. Use the keyboard combination Ctrl-Alt-Del.
	- B. Press the Windows Logo key.
	- C. Right click the Taskbar and then select Task Manager.
	- D. Select Start | Control Panel and then select Task Manager.
- 78. A desktop LCD display was working fine yesterday but today the display a color problem. All images on the LCD display are shades of blue or red. What is most likely causing the problem?
	- A. The monitor is in still in power save mode.
	- B. The wrong drivers have been installed.
	- C. A loose video cable connection.
	- D. Another device is sharing the display IRQ assignment.
- 79. Which is the best way to allow a person to use your computer but not have access to your personal documents?
	- A. Allow them to logon using your password but make sure you have encrypted your Document folder first.
	- B. Allow them to logon to your computer using their home account user name and password.
	- C. Encrypt your Documents folder and then turn off the Administrator account before allowing them to logon using your password and user name.
	- D. Turn on the Guest account and then allow them to use the computer logging in as the Guest.
- 80. You are performing a clean install of Windows XP or Windows Vista. When should you install hardware drivers?
	- A. Before the operating system files are installed.
	- B. Immediately after the partition has been formatted.
	- C. Immediately after installing the antivirus program.
	- D. Immediately after or during the installation procedure of the new operating system.
- 81. What is the very last step in the trouble shoot and repair process?
	- A. Reproduce the original problem and then correct it once more to be sure the solution is correct.
	- B. Document the final corrective action that was responsible for repairs the problem.
	- C. Update the latest version of system BIOS.
	- D. Check all other computers that the customer owns at that exact location to be sure the problem was not caused by malicious software.
- 82. What term is used to describe the verbal manipulation of a person by deceit to obtain their password?
	- A. Social engineering.
	- B. Social disguise
	- C. Social phishing
	- D. Social ergonomics
- 83. Which program can be used to prevent a specific service from running during the boot process?
	- A. Msconfig
	- B. Sysinfo
	- C. Disk Manager
	- D. Firewall
- 84. What is the last step of a successful Windows XP boot process?
	- A. Software drivers are completely loaded into RAM.
	- B. The page file is loaded.
	- C. The client logs on to the system.
	- D. The keyboard driver is loaded
- 85. You are working on a help desk when you discover that the customer has a system registry problem. Which method is the easiest to use when dealing with a client from a help desk over the telephone?
	- A. Have the customer start the Regedit program and talk them through recovery.
	- B. Have the customer use the Windows XP install disc and talk them through a system reinstall.
	- C. Have the customer access the System Restore utility and talk them through a system restore point.
	- D. As a customer service representative you should never talk a client through a scenario to repair the system registry.
- 86. Which items are required to setup a Pop3 email account on a Windows XP home computer running Outlook Express?
	- A. The SMTP server name user name and password
	- B. The POP server name, user name, and user password.
	- C. Both the SMTP server name and the POP3 server name, user name and user password.
	- D. The host provider name, user name, and user password.
- 87. A customer's machine fails to turn on and you notice that the case fan is not running. What is most likely the cause of the problem?
	- A. A corrupt registry.
	- B. A complete operating system failure.
	- C. A loose connection to the motherboard.
	- D. A defective power supply.
- 88. Why should dust be removed from inside the computer case?
	- A. The accumulation of dust can cause short circuits on the motherboard.
	- B. The accumulation of dust can interfere with the cooling of system components such as the CPU.
	- C. The accumulation of dust can cause the FSB to run slower.
	- D. Accumulation of dust inside a computer posses no real threat to the system.
- 89. Which method is commonly used to cool a CPU? (Select two.)
	- A. Freon
	- B. Heat sink
	- C. Fan
	- D. Liquid cooling system
- 90. While attempting to install an operating system upgrade using a DVD, the computer boots the original operating system rather than start the upgrade install process. Which is most likely the cause of the system upgrade failure?
	- A. The disk for the system upgrade is corrupted.
	- B. The disk for the system upgrade is scratched.
	- C. The BIOS boot order has the HDD as the first boot device.
	- D. You must create a partition and format the partition before attempting a system upgrade.
- 91. After physically installing a second hard drive the computer fails to detect the new hard disk drive. What is most likely the cause of the problem?
	- A. The new hard disk drive is not the same brand as the old hard disk drive.
	- B. The new hard disk drive jumper is incorrectly configured.
	- C. The new hard disk drive must be partitioned and formatted before it can be detected by the system BIOS.
	- D. The new hard disk drive has a boot sector virus.
- 92. What is the default protocol used to communicate over the internet?
	- A. TCP/IP
	- B. IPX/SPX
	- C. NetBIOS
	- D. NetBEUI
- 93. Which two types of cable is commonly used between a DSL modem and a desktop PC? (Select
	- two)
	- A. USB
	- B. Serial
	- C. Twisted pair with an RJ-45 connector.
	- D. Twisted pair with an RJ-11 connector.
- 94. Where is the Windows XP operating system virtual memory location?
	- A. Any DVD disc.
	- B. The BIOS CMOS
	- C. The motherboard DDR2.
	- D. The page file located on the HDD.
- 95. A computer is using Windows XP Pro as the operating system. Where would you like to find the very latest driver for a specific video adapter card?
	- A. At the Microsoft tech support web site.
	- B. At the video display adapter manufacturers web site.
	- C. In the Latest Windows XP service pack.
	- D. A[t WWW.WindowsDrivers.com](http://www.windowsdrivers.com/)
- 96. During the clean install process of Windows XP a message is generated that says that the driver for the plug and play device detected cannot be found. What would you do next?
	- A. Replace the device with a different manufacturer brand.
	- B. Install the device manually and select the driver that closely matches the device being installed.
	- C. Use the disk that came with the device because it will most likely contain the required driver.
	- D. You cannot manually configure a plug and play device.
- 97. Which Windows XP utility is designed to capture a program generated error and then write a copy of the error in a log with the option to send it to Microsoft?
	- A. Diskpart
	- B. Driver Rollback
	- C. Device Manager
	- D. Dr. Watson
- 98. Which condition generally is responsible for a system general protection fault?
	- A. An Internet connection failure after the connection has been established.
	- B. HDD failure caused by a corrupt MBR.
	- C. A software program attempting to access the BIOS.
	- D. A software program attempting to access system memory section already in use by another program.
- 99. Which key combination would allow you to view a list of programs currently running on a Windows XP machine?
	- A. Ctrl-Alt-Ins
	- B. Ctrl-Alt-Del
	- C. Ctrl-F12
	- D. Shift-F8

100. A user has forgotten their computer BIOS password. How can the BIOS password be removed or changed?

A. The BIOS must be physically replaced if the password is forgotten.

- B. Open the system registry and place all zeros into the user password entry.
- C. Use the CMOS reset jumper to change the BIOS to the default no password setting.

D. A BIOS password cannot be erased or changed after it is set; only a password created in the user account control can be changed.

101. Are you ready to take the real CompTIA A+ Essentials certification exam?

Please visi[t www.RMRoberts.com](http://www.rmroberts.com/) for more A+ and Network+ resources.

Exam Answers

- 1. A and C
- 2. A
- 3. B
- 4. A
- 5. C
- 6. C
- 7. D
- 8. D
- 9. C
- 10. A
- 11. B
- 12. D
- 13. D
- 14. A
- 15. A
- 16. C
- 17. D
- 18. D
- 19. A
- 20. A
- 21. B
- 22. C
- 23. C
- 24. C
- 25. A and B
- 26. C
- 27. A, B, D
- 28. A
- 29. B
- 30. D
- 31. C
- 32. A
- 
- 33. C
- 34. B
- 35. A 36. D
- 
- 37. C
- 38. B
- 39. B
- 40. B

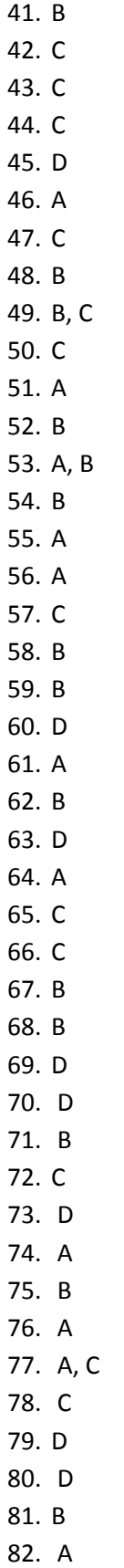

## 83. A 84. C 85. C 86. C 87. D 88. B 89. B, C 90. C 91. B 92. A 93. A, C 94. D 95. B 96. C 97. D 98. D 99. B 100. C